# Garmin GPS66 Cheatsheet

## **Grundlegende Funktionen**

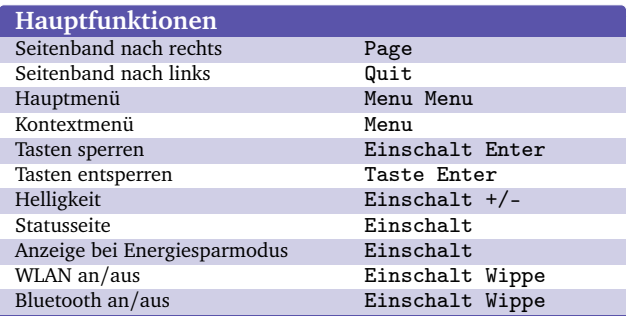

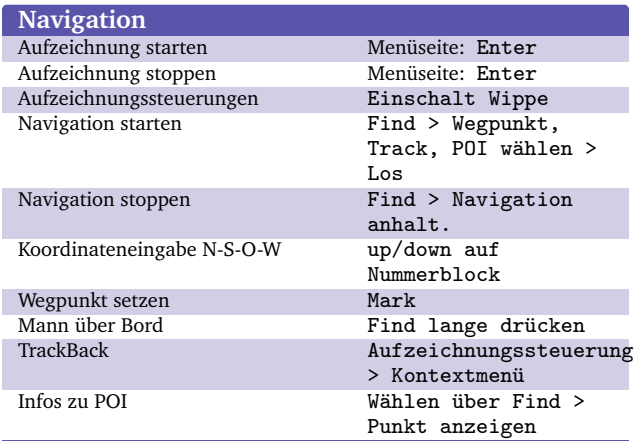

### **Menüseiten**

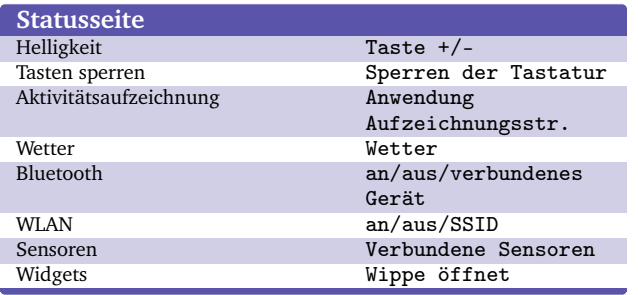

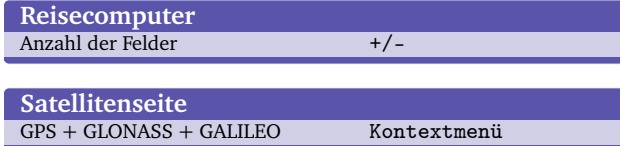

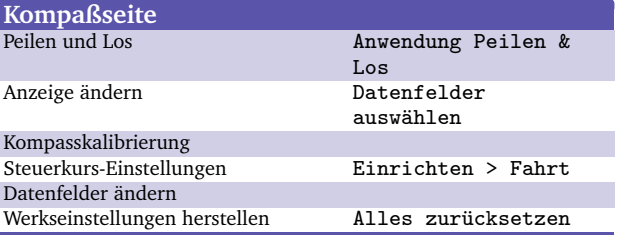

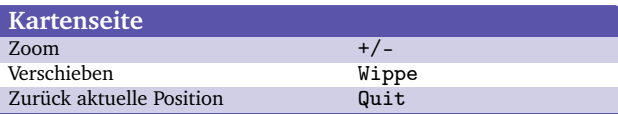

## **Anwendungen im Hauptmenü**

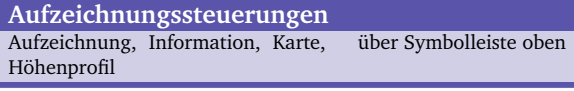

#### **Routenplaner**

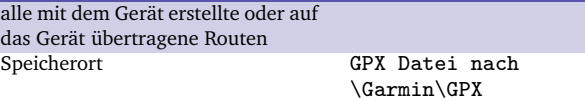

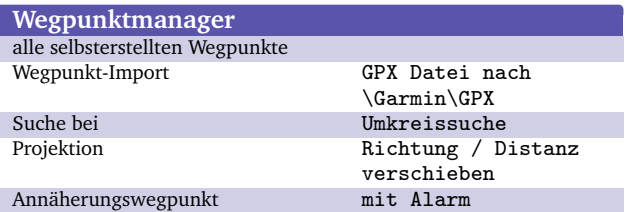

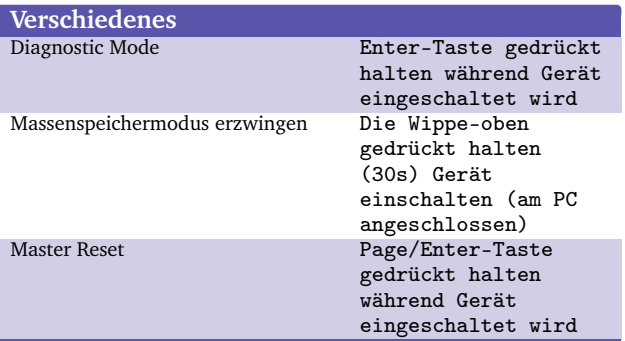

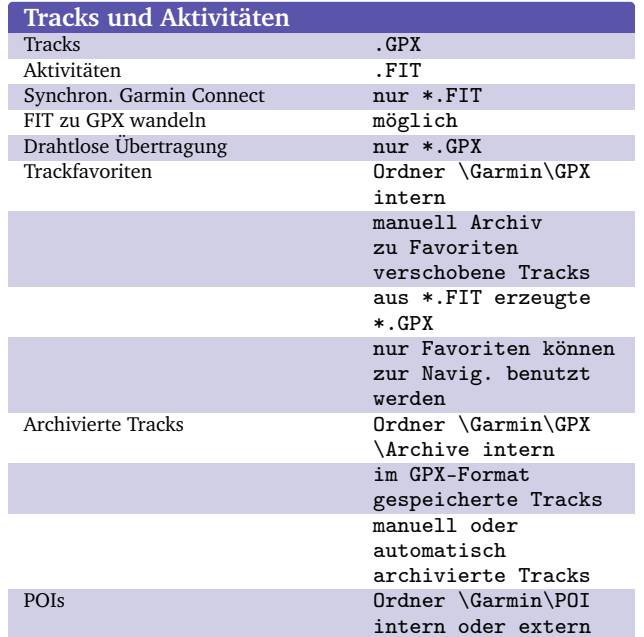

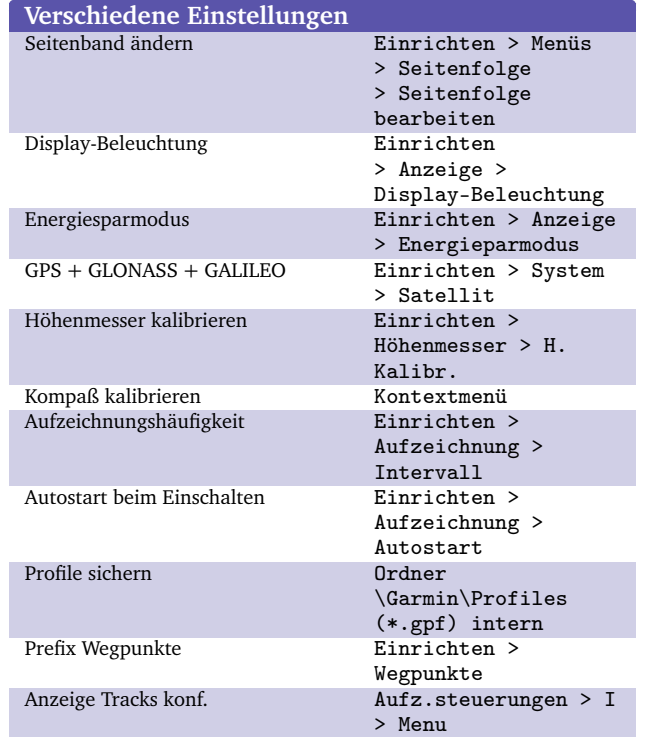